# **PyTables**

# Processing And Analyzing Extremely Large Amounts Of Data In Python

#### Francesc Altedfalted@imk.es

PyCon Convention, 28 March, 2003, Wahington DC

**NATA** Is PyTables and why it exists?

Interactive demonstration

■ Some benchmarks

**Final remarks** 

**-Many scientific applications need to save and read very large** amounts of data. Analysing this data effectively is a challenge.

■ Computers are powerful enough to deal with very large data sets. But, the question is: can people handle very large data sets?

**Requirements:** 

- Analysis is an iterative process: interactivity
- Re-reading many times the data: efficency
- Good framework to give the data an structure
- **Easy management**

**PyTables is a Python package designed with these requirements** in mind!

## What PyTables offers?

**Interactivity** 

- The user can take immediate action based on previous feedback
- This greatly accelerates the process of data mining

#### **Efficiency**

- **Improves your productivity**
- Very important when interactivity is an issue

#### ■Hierarchical structure

- It allows to break your data into smaller, related chunks
- It offers you an intuitive way to categorize data

#### **Object-oriented interface**

- Datasets become objects that can be easily manipulated
- **In a hierarchical structure, objects facilitate data browsing**

PyTables relies on powerful software to achieve its goals:

- **Python -- Everyone here knows that (2.2 version needed because** generators are heavily used)
- ■HDF5 -- general purpose library and file format for storing scientific data
- numarray -- next generation of the well-known Numerical Python package

**Pyrex -- Tool to make Python extensions with a Python-like syntax** 

It is a general purpose library and file format for storing scientific data in a hierarchical manner. It is developed and maintained at the NCSA.

■ Can store two primary objects: datasets and groups Dataset: multidimensional array of data elements Group: Structure for organinzing objects in the HDF5 file

**U** Very flexible and well tested in scientific environments

**Officially supported API's: C, Fortran and Java** 

■Being already used in: Meteorology, Oceanography, Astronomy, Astrophysics, Numerical simulation and many others

■ General Python library to deal with scientific data

■ Support of Numerical Python and numarray objects

**Appendable tables** 

- Can read generic HDF5 files
- Data compression support (for tables)

■ Support of files bigger than 2 GB (unlimited data size in practice)

■ Architecture-independent (is aware of big/low endian issues)

## A first example

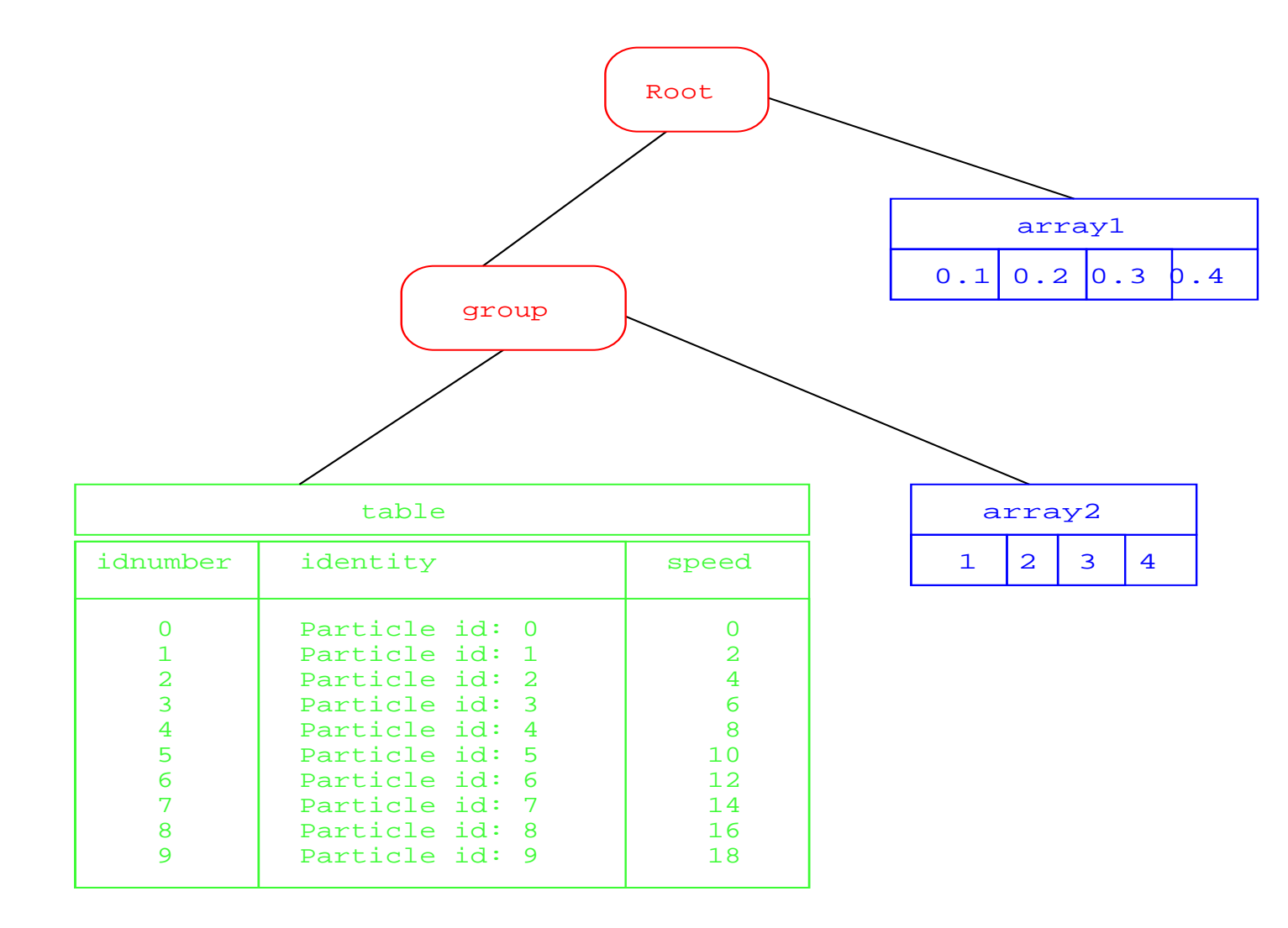

from tables import \*

```
class Particle(IsDescription):
  identity = Col("CharType", 16, "", pos = 0) # character Stringspeed = Col("Float32", 1, pos = 2) # single-precision
  idnumber = Col("Int16", 1, pos = 1) # short integer
```

```
fileh = openFile("example.h5", mode = "w")array = fileh.createArray(fileh.root, "array1", [.1,.2,.3,.4], "Float array")
group = fileh.createGroup(fileh.root, "group")
table = fileh.createTable(group, "table", Particle, "Table with 3 fields")
array = fileh.createArray(group, "array2", [1,2,3,4], "Int array")row = table.row
for i in xrange(10):
  row['identity'] = 'Particle id: %3d' % (i)
  row['idnumber'] = i
  row['speed'] = i * 2.
  row.append()
```
fileh.close()

```
$ h5ls -rd example.h5
/array1 Dataset {4}
  Data:
    (0) 0.1, 0.2, 0.3, 0.4
/group Group
/group/array2 Dataset {4}
  Data:(0) 1, 2, 3, 4
/group/table Dataset {10/Inf}
  Data:
     (0) {0, "Particle id: 0", 0}, {1, "Particle id: 1", 2},
     (2) {2, "Particle id: 2", 4}, {3, "Particle id: 3", 6},
     (4) {4, "Particle id: 4", 8}, {5, "Particle id: 5", 10},
     (6) {6, "Particle id: 6", 12}, {7, "Particle id: 7", 14},
     (8) {8, "Particle id: 8", 16}, {9, "Particle id: 9", 18}
```
#### The object tree

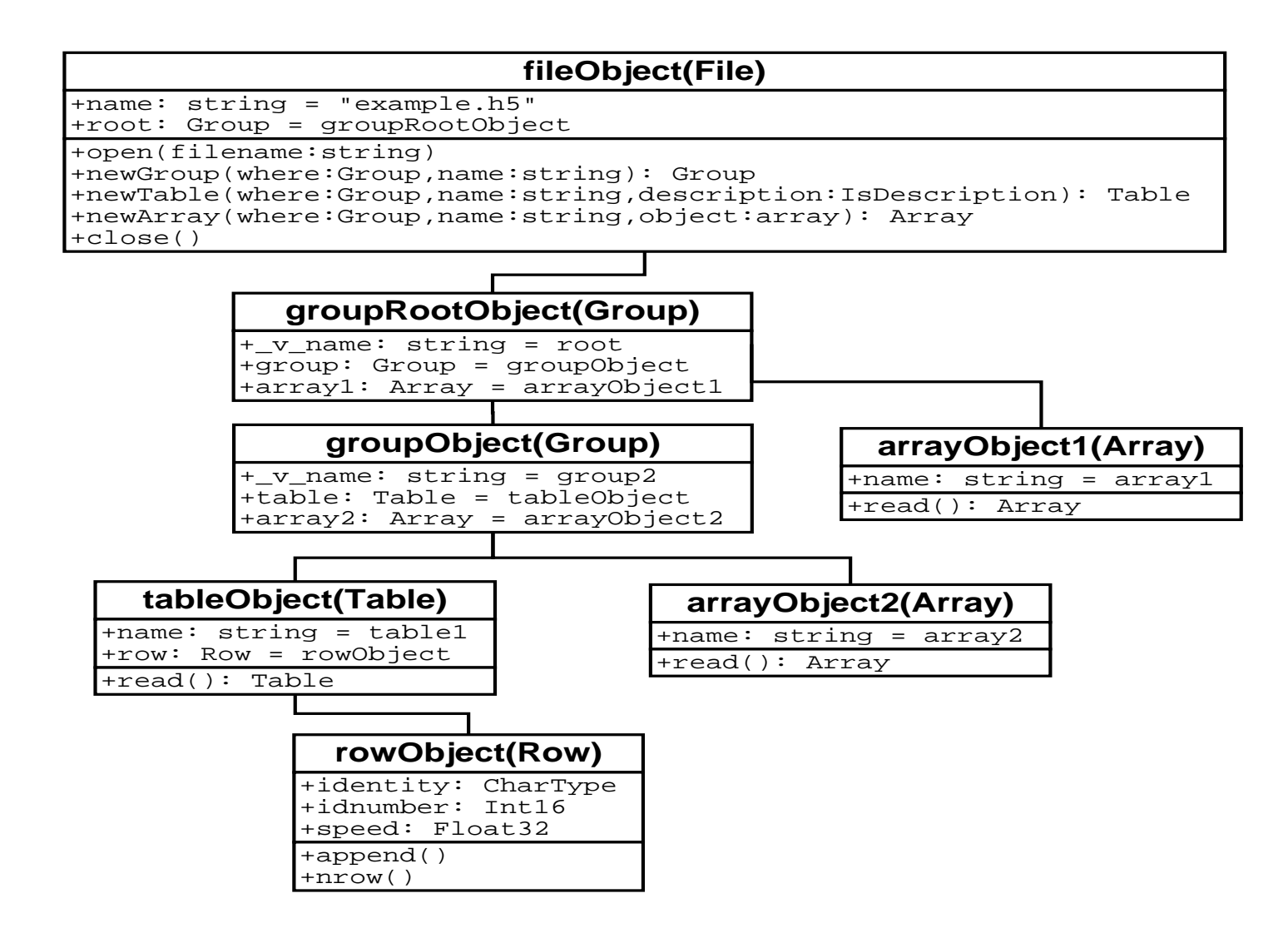

■ Several benchmarks have been conducted in order to know if PyTables is competitive with existing tools to save data persistently.

■ Comparisons has been made with cPickle, struct, shelve and SQLite (a relational database).

**The benchmarks tested writing and selecting table data that fulfill** a series of conditions.

**The Two basic parameters where changed in each test to** comparatively measure I/O performance:

• The row size

• The number of rows in the table

The record sizes used are of two different lengths:

```
■16 Bytes
class Small(IsDescription):
  var1 = Col("CharType", 4, "")var2 = Col("Int32", 1, 0)
  var3 = Col("Float64", 1, 0)
```
■56 bytes

class Medium(IsDescription):

```
name = Col("CharType", 16, "")float1 = Col("Float64", 2, NA.arange(2))ADCcount = Col("Int32", 1, 0)grid_i = Col("Int32", 1, 0)grid_j = Col("Int32", 1, 0)presure = Col("Float32", 1, 0)energy = Col("Fload64", 1, 0)
```
#### The selection mechanism

**PyTables:** 

 $e = \int p['var1']$  for p in table.iterrows() if  $p['var2'] < 20$ ]

■cPickle:

while rec:

record = cPickle.loads(rec[1])

```
if record['var2'] < 20:
```
e.append(record['var1'])

**Struct:** 

while rec:

 $record = struct.\nunpack(isrc._v_fmt, rec[1])$ if record[1]  $<$  20: e.append(record[0])

**SQLite:** 

● cursor.execute("select var1 from table where var2 < 20")

Note: cPickle and struct tests use a RECNO Berkeley DB (4.1.3 version) in order to emulate records efficently.

#### Benchmark platform description

■ Laptop with Pentium IV @ 2 GHz and 256 MB RAM

- **Disk IDE @ 4200 RPM**
- **PyTables 0.4**
- **HDF5 1.4.5**
- **numarray 0.4**
- **Linux Debian 3.0**
- GCC 2.95 compiler

## Comparing cPikle and struct with PyTables

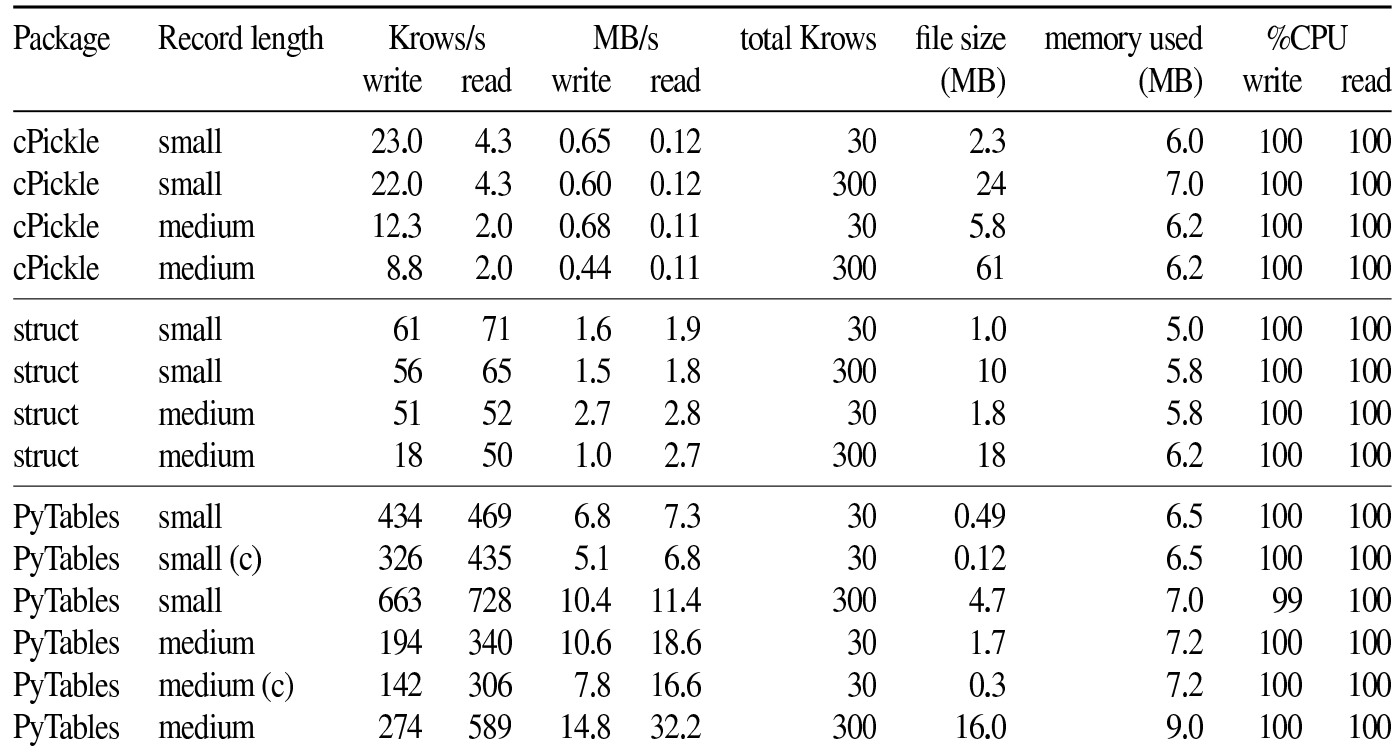

Table 1: Comparing PyTables performance with cPickle and struct serializer modules in Standard Library. (c) means that a compression is used.

# Conclusions from first benchmark (cPickle & struct)

#### ■ Writing

● Between 20 and 30 times faster than cPickle

● Between 3 and 10 time faster than struct

#### **Reading**

Around 100 times faster than cPickle

● Around 10 times faster than struct

PyTables is far superior to cPickle and struct for any amount of data

## Comparing SQLite with PyTables (tabular values)

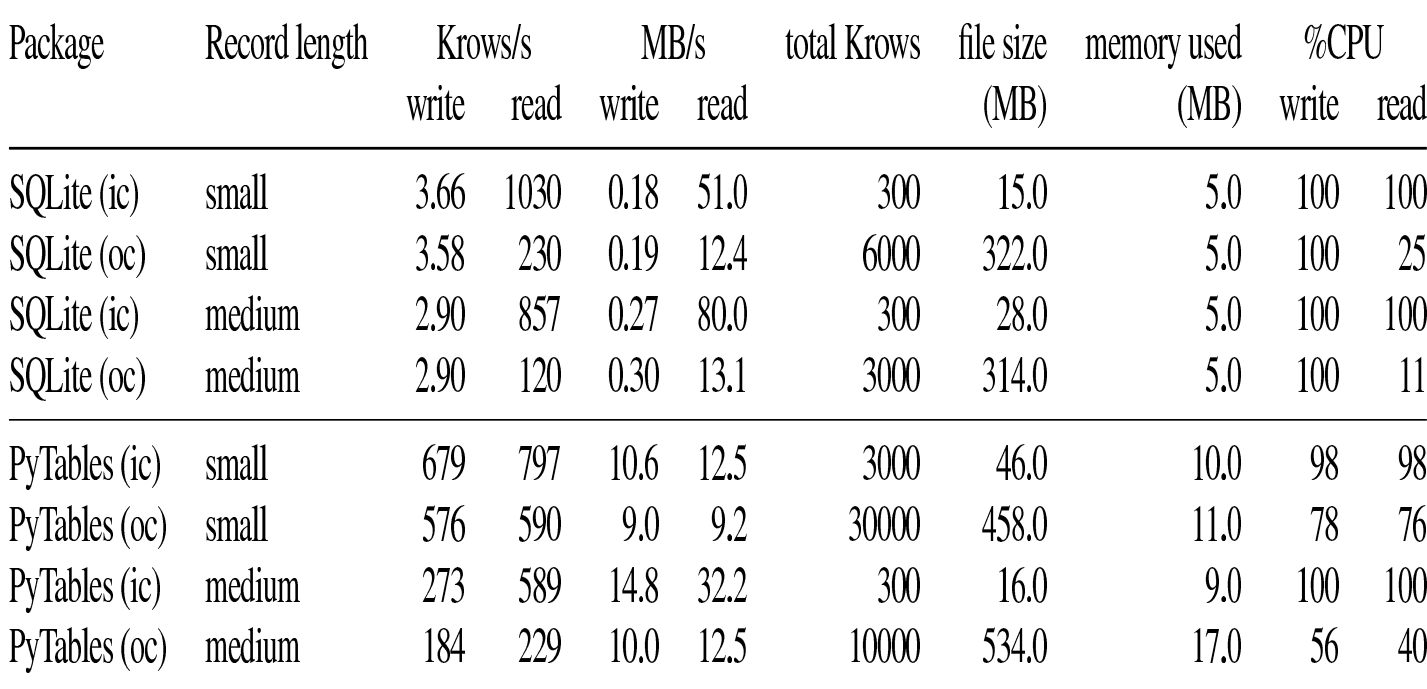

Table 2: Effect of different record sizes and table lengths in SQLite performance. (ic) means that the test ran in-core while (oc) means out-of-core.

#### Comparing SQLite with PyTables (writing)

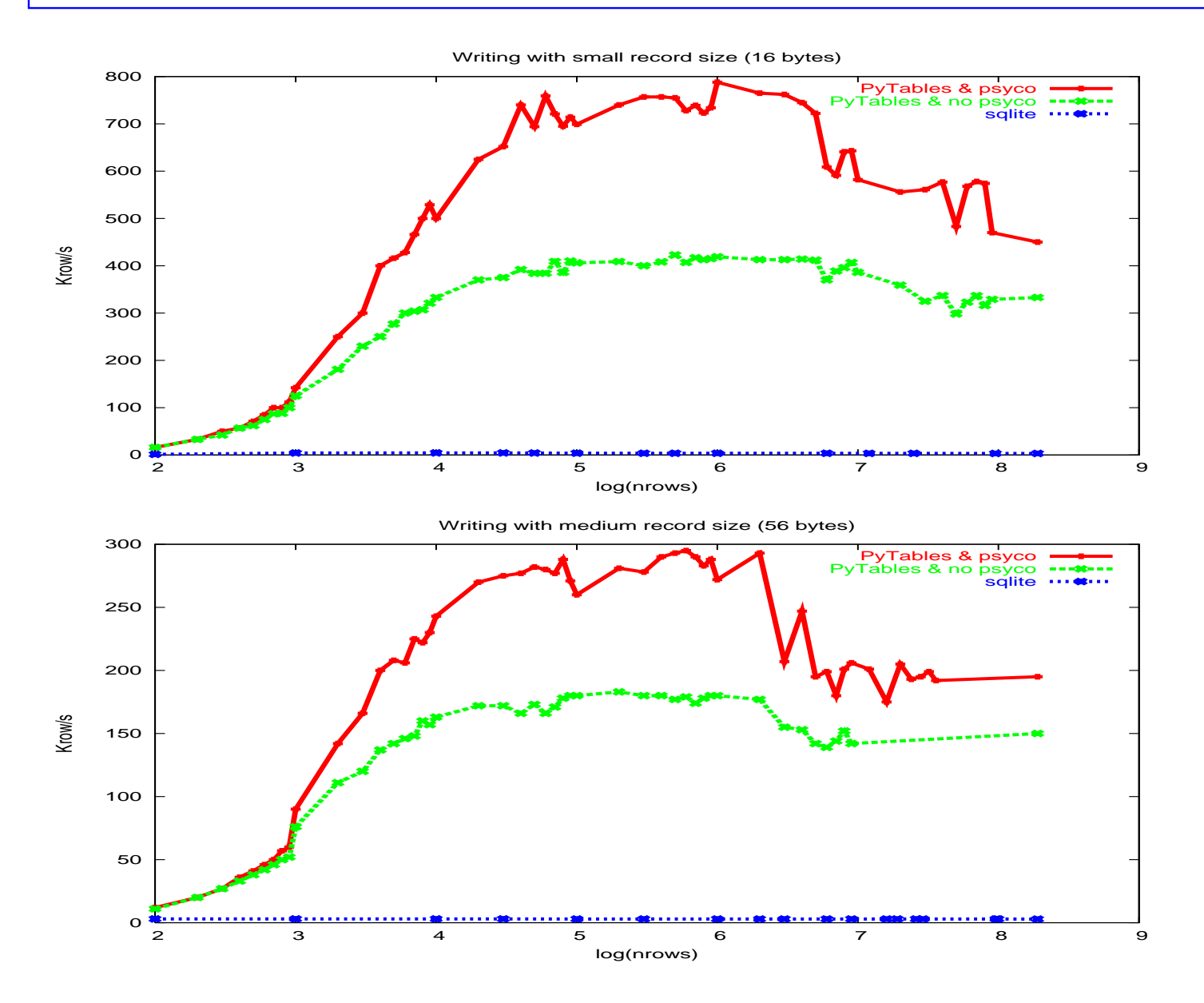

## Comparing SQLite with PyTables (selecting)

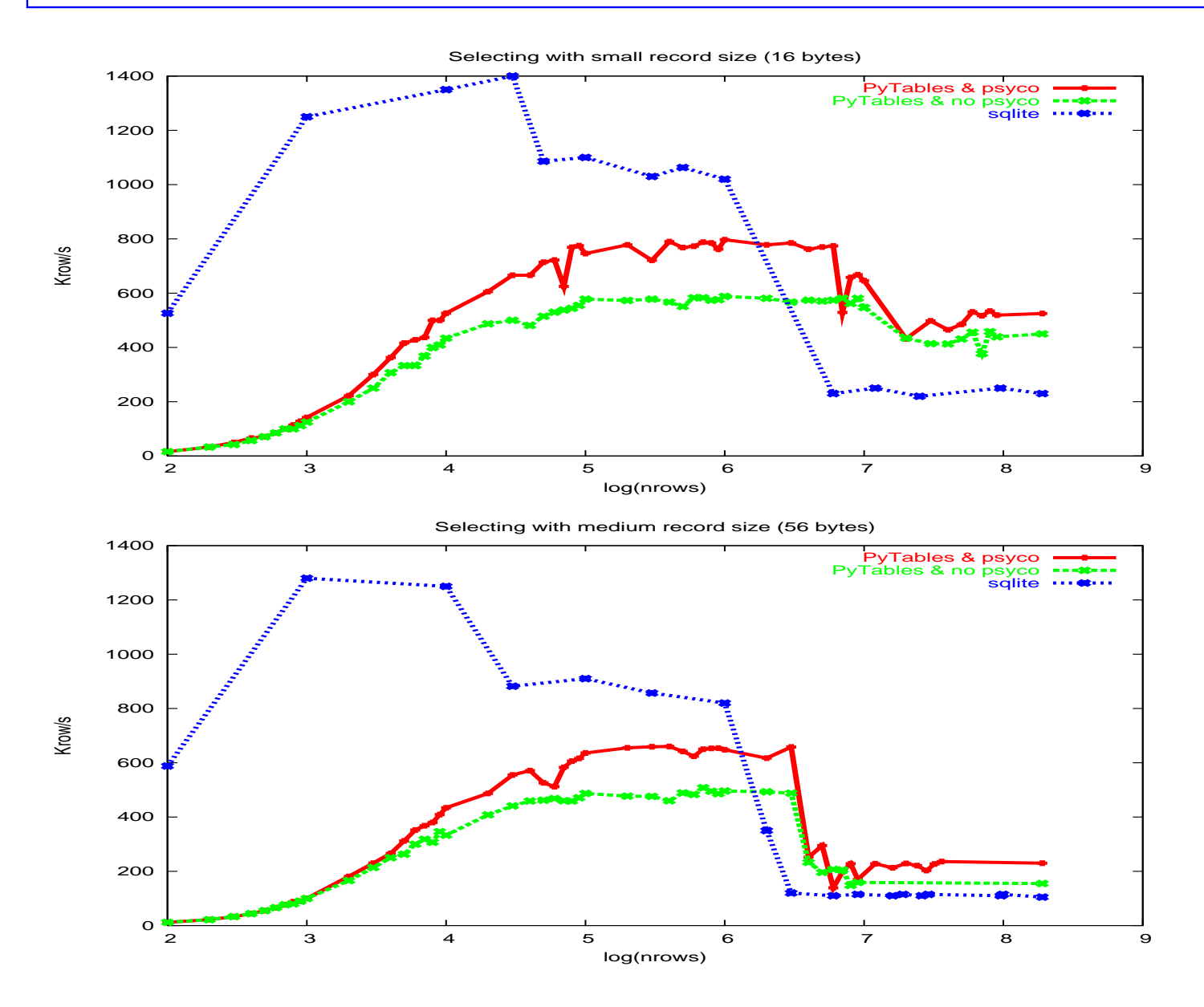

## Conclusions from second benchmark (SQLite)

**Writing** 

- **PyTables is around 100 times faster than SQLite**
- Caveat: I did not attempt to optimize SQLite for inserts

Reading

**In-core selects (i.e. file size fits in cache memory)** 

PyTables achieves between 60% and 80% of SQLite speed

■ Out-of-core selects (i.e. file size do not fit in cache memory) PyTables outperforms SQLite by a factor of two (that depends on the kind of record)

PyTables beats SQLite when processing very large amounts of data! (while being close of it for smaller sizes)

#### Current PyTables limitations and plans for future

**Elements in columns can not have more than one dimension** 

■ Attributes in nodes only support string values (but cPikle is there!)

■ Unlimited arrays are not supported (perhaps in the next release)

■ Compression for arrays not available (will be available when unlimited arrays are implemented)

**Object elements can not be related to other elements** 

- **PyTables allows you to process your data interactively and** quickly.
- **If you have large amounts of data, an interpreted language like** Python is enough in order to get maximum performance: PyTables (+ Psyco) is only limited by disk I/O speed.
- **PyTables has been designed to excel in retrieving and selecting** data very fast, but is also very fast when writing (I didn't expect this result - a welcome surprise).

**-More than 200 tests units are now incorporated. More will be** added and quality will only improves as PyTables evolves.

**PyTables is already in beta and its API is stable.** 

■It comes with complete documentation both in doc strings format as well as a high quality 40 pages user's manual in PDF and HTML formats.

■ Download the last version (0.4, released on March, 18th) and use it for free from:

http://pytables.sourceforge.net